Etape 1: Cliquer sur le bouton CP.

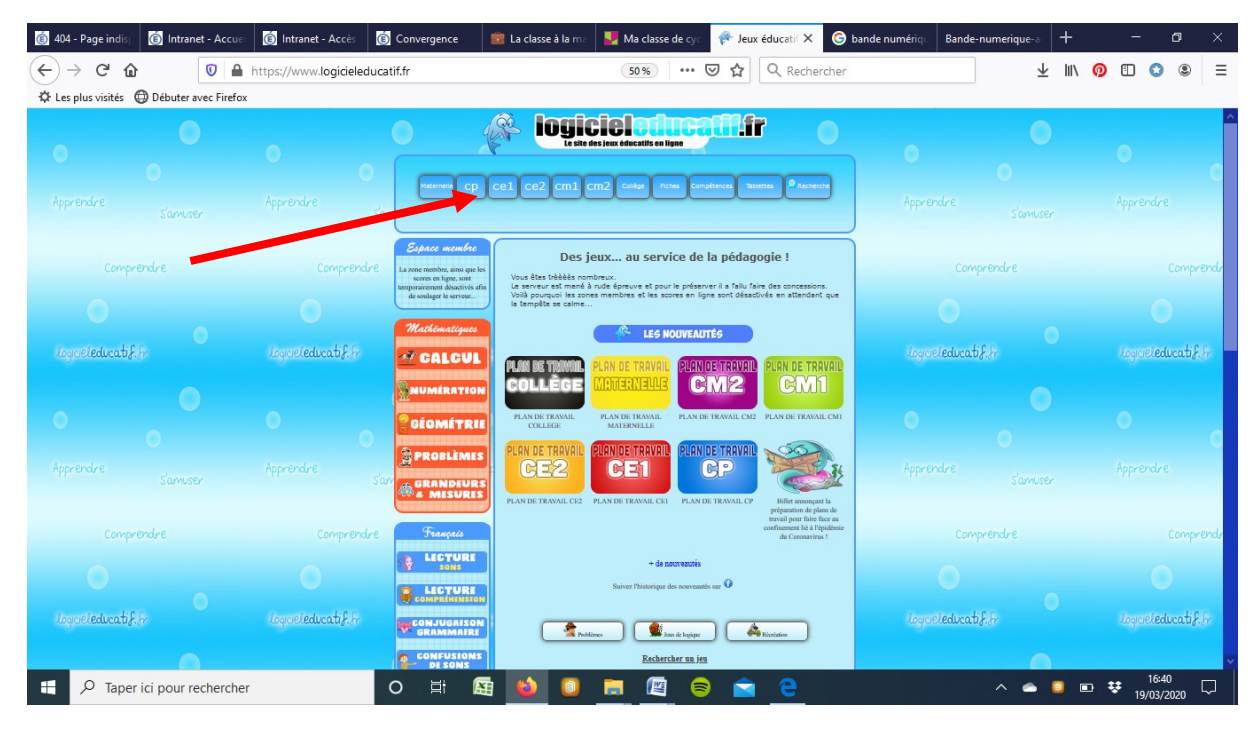

## Etape 2 :

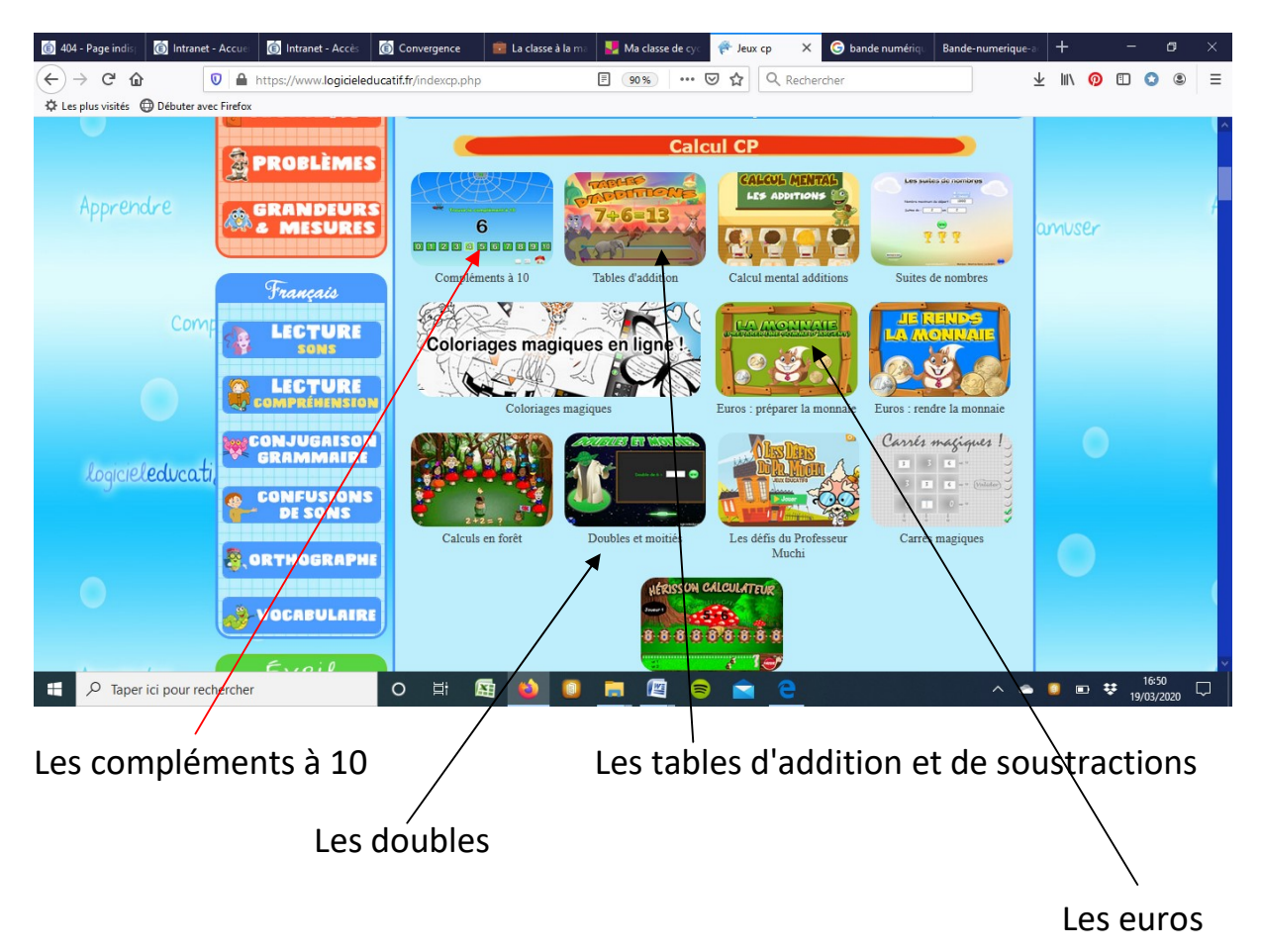